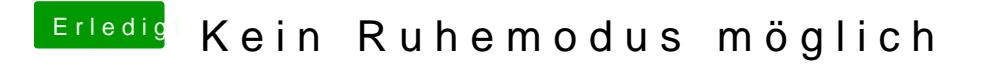

Beitrag von Landu vom 10. September 2018, 09:13

Brauchst du den ganzen EFI Ordner oder reicht auch nur Clover?